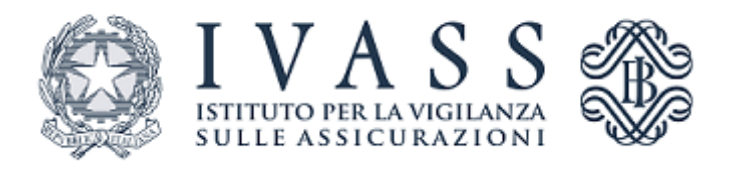

# **MANUALE APPLICATIVO R.C. SANITARIA ANNO 2019**

**Versione 8.3 01.03.2019**

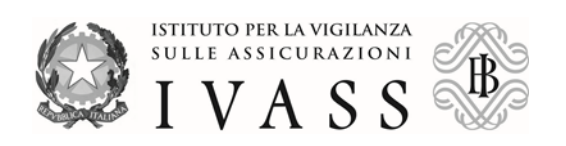

# **Sommario**

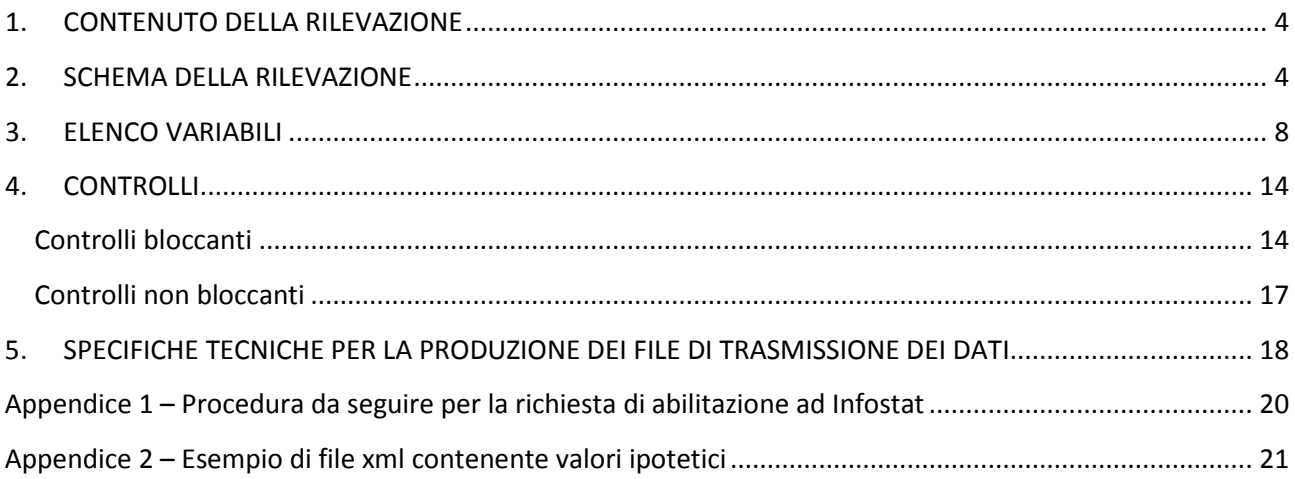

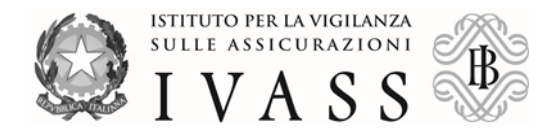

# **1. CONTENUTO DELLA RILEVAZIONE**

<span id="page-3-0"></span>Scopo della rilevazione è, separatamente per strutture sanitarie pubbliche, private e operatori sanitari, raccogliere dati sull'assicurazione per la r.c. sanitaria riguardo a:

- numero di assicurati e premi;
- sinistri (distinti tra pagati a titolo definitivo, riservati e senza seguito).
- prospettive e ostacoli all'operatività nel settore;
- $\blacksquare$  caratteristiche di dettaglio, riferite all'anno di riferimento<sup>[1](#page-3-2)</sup>, delle coperture assicurative per la r.c. sanitaria;
- andamento temporale dei pagamenti e delle riserve;
- dati individuali sui premi corrisposti per l'assicurazione della r.c. sanitaria (solo per il personale sanitario).

# <span id="page-3-1"></span>**2. SCHEMA DELLA RILEVAZIONE**

 $\overline{a}$ 

Gli schemi di sezione costituiscono una rappresentazione sintetica della rilevazione, utile sia sotto il profilo amministrativo sia tecnico-informatico.

Gli schemi sono tabelle che rappresentano l'elenco dei fenomeni (sezioni) oggetto delle rilevazioni e i relativi dettagli informativi richiesti (variabili), le sezioni e le variabili sono rappresentate, rispettivamente, come righe e colonne della matrice.

Per ogni combinazione sezione-variabile sono possibili i seguenti casi:

- la croce (x) indica che il fenomeno deve essere rilevato con riferimento a tutti i valori del dominio corrispondente alla variabile;
- l'assenza di simboli indica che la variabile non è richiesta per la specifica sezione.

La rilevazione è suddivisa in cinque sezioni, indicate con le sigle RMAG I, RMAG II, RMAG III, RMAG IV, RMAG V. Nel 2019 i dati relativi a tutte le sezioni dovranno pervenire tra marzo e aprile.

Le imprese autorizzate al ramo r.c. generale in Italia possono essere classificate in tre categorie:

- 1) imprese che non hanno incassato premi per coperture assicurative per la r.c. Sanitaria nel corso del periodo 2010-2018,
- 2) imprese che hanno incassato premi per coperture assicurative per la r.c. Sanitaria nel corso del periodo 2010-2018, ma non hanno sottoscritto contratti per unità di personale sanitario nel corso del 2018,
- 3) imprese che hanno incassato premi per coperture assicurative per la r.c. Sanitaria nel corso del periodo 2010-2018 e che hanno sottoscritto contratti per almeno un'unità di personale sanitario nel corso del 2018.

La seguente tavola indica le sezioni che le tre categorie di imprese sono tenute a compilare.

<span id="page-3-2"></span><sup>1</sup> Nel manuale indichiamo come "anno di riferimento" quello che precede l'anno corrente: in quest'ultimo anno l'impresa produce i dati richiesti.

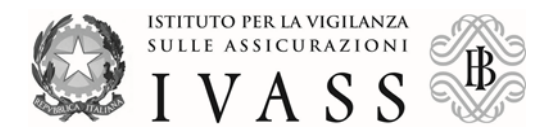

# **Indagine r.c. Sanitaria per il 2019**

## **Sezioni da compilare da parte delle imprese autorizzate al ramo r.c. generale in Italia**(a)

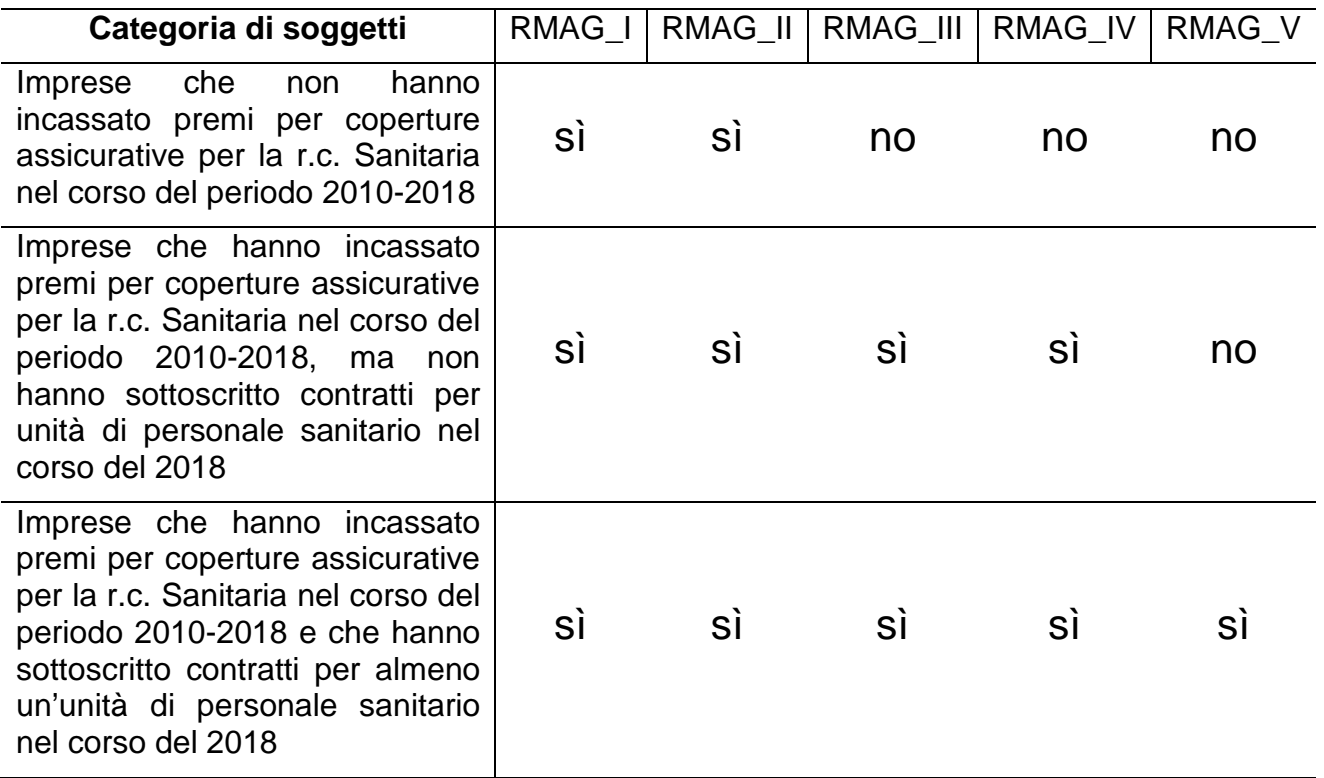

(a) sì=compilazione richiesta, no=compilazione non richiesta.

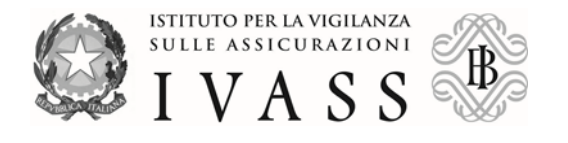

#### **Sezione RMAG\_I R.C. sanitaria: Dati quantitativi**

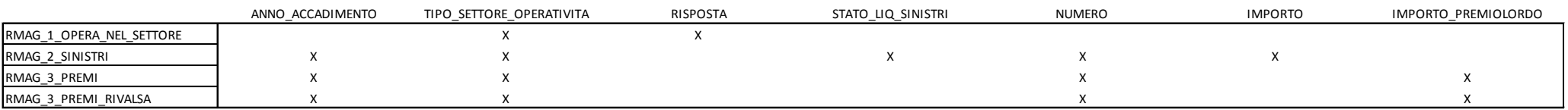

**Sezione RMAG\_II R.C. sanitaria: Prospettive e ostacoli all'operatività nel settore**

# **TAVOLA 2 - PROSPETTIVE E OSTACOLI ALL'OPERATIVITÀ NEL SETTORE**

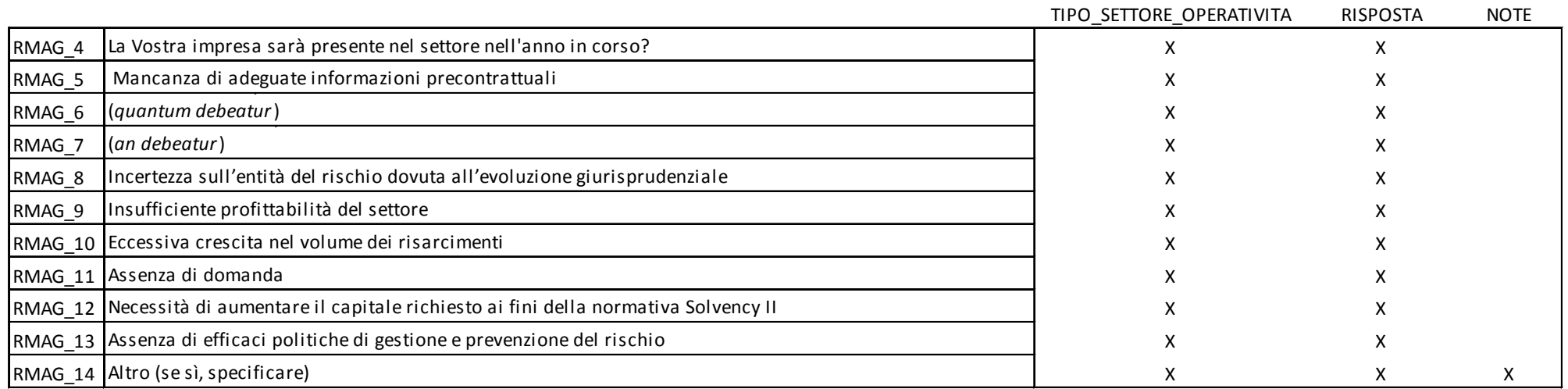

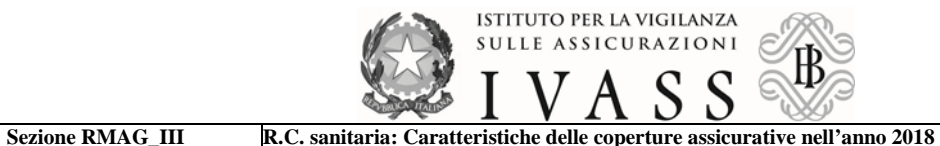

#### **TAVOLA 3 - CARATTERISTICHE DELLE COPERTURE ASSICURATIVE DEL SETTORE DELLA R.C. SANITARIA NEL 2018**

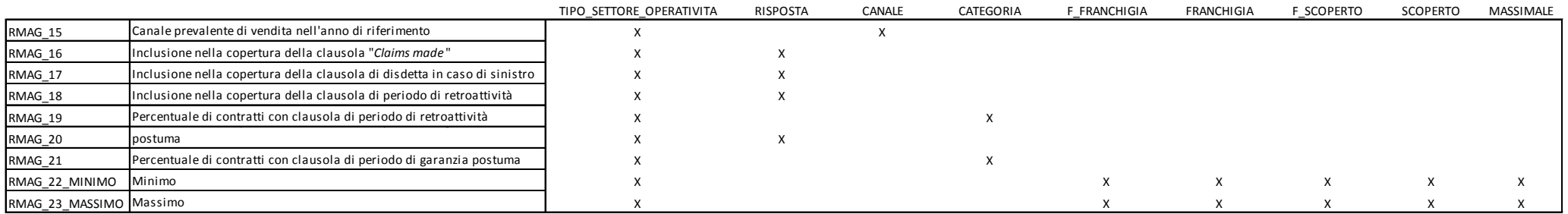

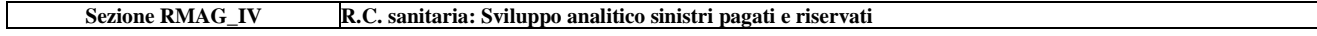

#### **TAVOLA 4 - R.C. SANITARIA: DATI QUANTITATIVI - SVILUPPO ANALITICO SINISTRI PAGATI E RISERVATI**

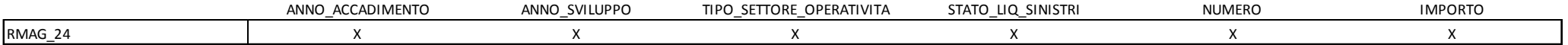

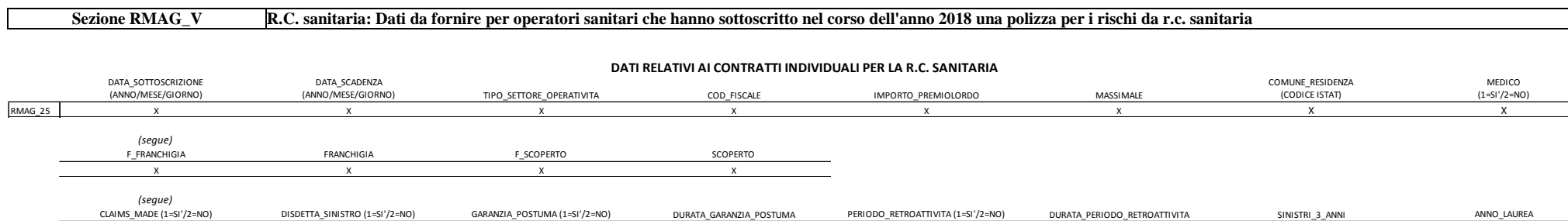

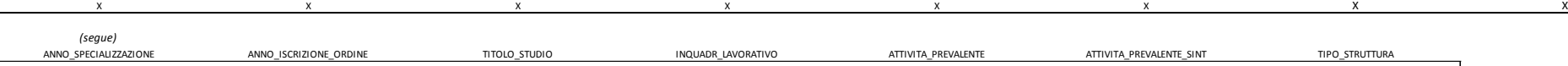

X X X X X X X

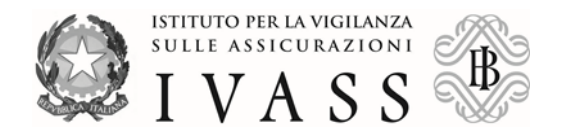

# <span id="page-7-0"></span>**3. ELENCO VARIABILI**

La Rilevazione si compone di cinque sezioni.

## **Sezione R.C. sanitaria RMAG\_I: Dati quantitativi**[2](#page-7-1)

In questa sezione devono essere riportate le informazioni quantitative relative ai premi riscossi e ai sinistri pagati, riservati e senza seguito relativi alle polizze per la r.c. sanitaria da parte dall'impresa. Le variabili associate alla sezione sono descritte di seguito.

- **Anno di accadimento** (ANNO\_ACCADIMENTO): si tratta dell'anno di sottoscrizione del contratto per i premi, mentre per i sinistri si riferisce all'anno di denuncia. Per i premi, è ammesso soltanto l'anno 2018, mentre per i sinistri gli anni vanno dal 2010 al 2018.
- **Settore di operatività** (TIPO\_SETTORE\_OPERATIVITA): indicare 1 per le strutture sanitarie pubbliche, 2 per quelle private, 3 per il personale sanitario. **Quest'anno per la prima volta si chiedono informazioni sulle polizze a garanzia dell'efficacia dell'azione di rivalsa sottoscritte dal personale sanitario (per queste informazioni, porre TIPO\_SETTORE\_OPERATIVITA=3).**
- **Risposta** (RISPOSTA): per ognuno dei 3 settori, indicare "2" (no) se l'impresa non ha riscosso premi negli anni 2010-2018, indicare "1" (sì) se l'impresa ha invece riscosso premi in almeno un anno del periodo.

**.** 

<span id="page-7-1"></span> $2$  La segnalazione riguarda tutti i rischi localizzati in Italia.

Premi e contraenti/assicurati sono relativi ai contratti sottoscritti nel corso dell'anno indicato.

Tutte le voci relative ai sinistri pagati e senza seguito si riferiscono alle denunce attribuite all'anno indicato. Riferire i sinistri riaperti all'anno di denuncia che ha dato origine al sinistro. In caso di sinistri in coassicurazione, gli importi e il numero dei sinistri pagati e riservati devono essere comunicati dalla sola impresa delegataria, che scrive il 100% degli importi, e non dalle altre. I pagamenti sono quelli cumulati, effettuati sino al 31 dicembre dell'anno di riferimento. I sinistri pagati parzialmente sono quelli ancora aperti e a riserva al 31 dicembre dell'anno di riferimento.

Per i sinistri riservati, riferirsi a quelli ancora a riserva al 31 dicembre dell'anno di riferimento.

I sinistri a contenzioso sono quelli oggetto di causa notificata con costituzione in giudizio.

Considerare soltanto senza seguito i soli sinistri per i quali l'impresa non ha effettuato alcun tipo di esborso. Esprimere gli importi monetari in Euro, senza decimali.

Il numero di contraenti/assicurati (unità di rischio), deve essere determinato, ove possibile, in proporzione al periodo di esposizione al rischio nel corso dell'anno. Il valore da inserire sarà pari al numero delle strutture contraenti, per le strutture sanitarie (pubbliche o private) e a quello degli assicurati per il personale sanitario.

Gli importi relativi ai sinistri sono al lordo delle somme recuperate da assicurati e da terzi, che includono le spese di liquidazione direttamente imputabili al sinistro.

Per i dati relativi al personale sanitario, si escluda il personale amministrativo operante presso le strutture sanitarie.

Per le polizze di r.c. sanitaria contenenti una garanzia accessoria per colpa grave, va ricompreso anche il premio relativo a questa garanzia. **Non considerare invece gli assicurati e i premi per le polizze specifiche per colpa grave (a garanzia dell'efficacia dell'azione di rivalsa, ai sensi della legge 24/2017, art. 10, comma 3). Questi dati vanno inseriti a parte in RMAG\_3\_PREMI\_RIVALSA**.

Per gli assicurati e premi a tutela della colpa grave (RMAG 3 PREMI RIVALSA), considerare soltanto assicurati e premi relativi alle polizze specifiche per colpa grave (a garanzia dell'efficacia dell'azione di rivalsa, ai sensi della legge 24/2018, art. 10, comma 3).

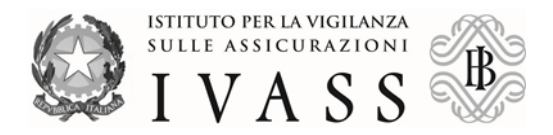

- **Stato di liquidazione dei sinistri** (STATO\_LIQ\_SINISTRI): indicare "1" per il totale dei sinistri totale pagati a titolo definitivo, "2" per quelli pagati a titolo definitivo ma a contenzioso, "3" per i sinistri pagati a titolo parziale, "4" per il totale dei sinistri riservati; "5" per quelli riservati ma a contenzioso; "6" per quelli senza seguito.
- **Numero (**NUMERO**):** per i premi, usare per indicare il numero dei contraenti o degli assicurati (unità di rischio assicurate nel corso del 2018) $3$ . Per i sinistri, usare per indicare il numero dei sinistri.
- **Importo (**IMPORTO**):** indicare il valore dei sinistri relativi alle denunce pervenute nell'anno (in unità di euro, senza decimali).
- **Importo premi lordi contabilizzati (**IMPORTO\_PREMIOLORDO**):** indicare i premi lordi contabilizzati nell'esercizio relativo all'anno (in unità di euro, senza decimali)<sup>[4](#page-8-1)</sup>.

# **Avvertenza importante**

**Solo per alcuni valori di** STATO\_LIQ\_SINISTRI **è espressamente richiesto di fornire sia il numero sia l'importo dei sinistri. Per altri valori della variabile è invece necessario fornire o il solo numero o il solo importo. Il numero o l'importo non richiesti sono in tal caso facoltativi. La seguente tabella riporta i casi di obbligatorietà.**

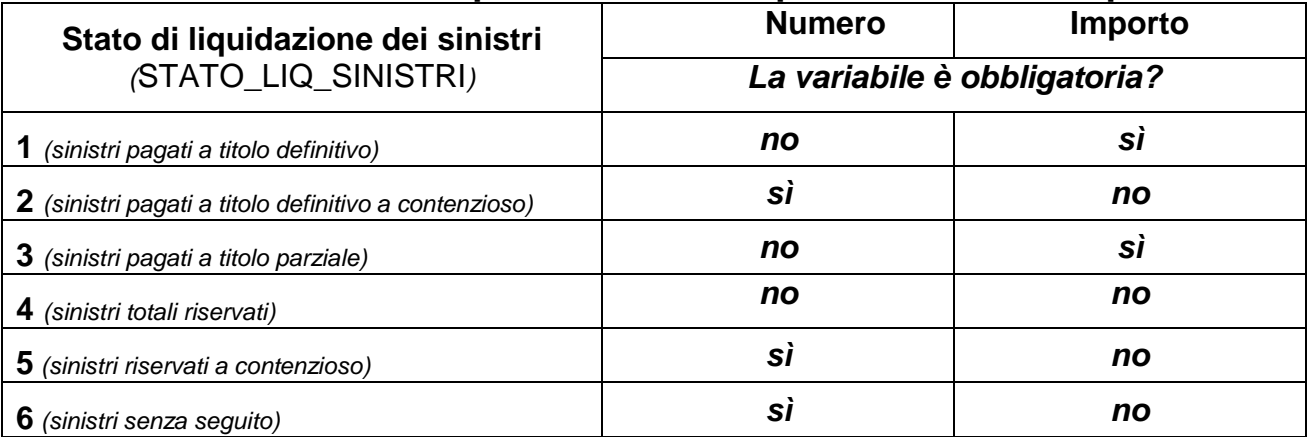

# **Richiesta di numero e importo dei sinistri per i vari stati di liquidazione**

## **AVVERTENZA IMPORTANTE.**

**.** 

**Le informazioni segnalate per STATO\_LIQ\_SINISTRI=4 sono facoltative. Se SONO fornite, esse dovranno essere identiche a quelle segnalate nella sezione RMAG\_IV (descritta successivamente) per STATO\_LIQ\_SINISTRI=4, in corrispondenza a ANNO\_SVILUPPO=2018.**

<span id="page-8-0"></span><sup>3</sup> **Si chiede anche il numero unità di personale sanitario assicurate nel 2018 con una polizza a garanzia dell'efficacia dell'azione di rivalsa.**

<span id="page-8-1"></span><sup>4</sup> **Si chiede anche il valore dei premi lordi contabilizzati relativi alle unità di personale sanitario assicurate nel 2018 con una polizza a garanzia dell'efficacia dell'azione di rivalsa.**

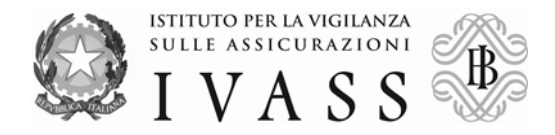

#### **Sezione R.C. sanitaria RMAG\_II: Prospettive e ostacoli all'operatività nel settore**[5](#page-9-0) In questa sezione l'impresa, **anche se non ha operato nel settore nel 2010-2018**, segnala se vi opererà nell'anno in corso. L'impresa segnalerà inoltre i principali ostacoli all'operatività nel settore. L'impresa potrà scegliere **al massimo tre** ostacoli considerati come i più rilevanti da una lista di 10<sup>[6](#page-9-1)</sup>. Le variabili associate alla sezione sono descritte di seguito.

- **Settore di operatività** (TIPO\_SETTORE\_OPERATIVITA): indicare "1" per le strutture sanitarie pubbliche, "2" per quelle private, "3" per il personale sanitario.
- **Risposta** (RISPOSTA): indicare "2" per la risposta "no", "1" per quella "sì".
- **Note** (NOTE): da utilizzare per annotazioni in forma libera. **Attenzione: non utilizzare i seguenti caratteri: è, é, ò, ì, à, ù.**

### **Sezione R.C. sanitaria RMAG\_III: Caratteristiche delle coperture assicurative nell'anno di riferimento**[7](#page-9-2)

In questa sezione l'impresa che ha operato nel settore nel corso dell'anno di riferimento indicherà alcune caratteristiche delle coperture assicurative per la r.c. sanitaria. Le variabili associate alla sezione sono descritte di seguito.

- **Settore di operatività** (TIPO\_SETTORE\_OPERATIVITA): indicare "1" per le strutture sanitarie pubbliche, "2" per quelle private, "3" per il personale sanitario.
- **Risposta** (RISPOSTA): indicare "2" per la risposta "no", "1" per quella "sì".
- **Canale prevalente di vendita** (CANALE): indicare "1" per la vendita diretta; "2" per quella effettuata tramite il canale agenziale; "3" per la vendita avvenuta tramite intermediazione di *broker*.
- **Percentuale di contratti che presentano una particolare clausola (**CATEGORIA**):** indicare "1" per meno del 10%; "2" per una percentuale tra 10 e 30%; "3" per una percentuale tra 30 e 50%; "4" per una percentuale tra 50 e 70%; "5" per oltre il 70%.
- **Unità di misura della franchigia (**F\_FRANCHIGIA**)** (1=franchigia espressa in euro; 2=franchigia espressa in % del massimale).
- **Franchigia (**FRANCHIGIA**)** (in euro o in % del massimale, senza decimali). Indicare il valore minimo e quello massimo.
- **Unità di misura dello scoperto (**F\_SCOPERTO**)** (1=scoperto espresso in euro; 2=scoperto espresso in % del massimale).
- **Scoperto (**SCOPERTO**)** (in euro o in % del massimale, senza decimali). Indicare il valore minimo e quello massimo.

 $\overline{a}$ 

<span id="page-9-0"></span><sup>&</sup>lt;sup>5</sup> La compilazione è richiesta a tutte le imprese autorizzate al ramo r.c. generale in Italia. Per le imprese che hanno operato nella r.c. sanitaria nel 2010-2018, indicare i fattori di ostacolo all'ulteriore espansione nel settore o che suggeriscono l'uscita dal settore nell'anno in corso. Per le altre imprese, indicare i principali fattori di ostacolo all'entrata nel settore.

L'impresa è presente nel settore nell'anno in corso se riscuote premi per contratti sottoscritti nel corso dell'anno.

<span id="page-9-1"></span><sup>6</sup> La scelta RMAG\_6 (*quantum debeatur*) segnala come ostacolo rilevante l'incertezza sulla quantificazione del rischio, mentre la scelta RMAG\_7 (*an debeatur*) segnala come ostacolo rilevante l'incertezza sulla responsabilità dei sinistri.

<span id="page-9-2"></span><sup>7</sup> Per la franchigia, lo scoperto e il massimale, riferire il minimo e il massimo ai premi riscossi nell'anno di riferimento.

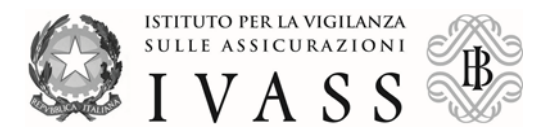

• **Massimale (**MASSIMALE**)** (in unità di euro, senza decimali). Indicare il valore minimo e quello massimo.

# **Sezione R.C. sanitaria RMAG\_IV: Sviluppo analitico sinistri pagati e riservati**[8](#page-10-0)

In questa sezione devono essere riportate le informazioni quantitative sui sinistri pagati e riservati per gli anni di accadimento 2010-2018, con l'evoluzione dei pagamenti e delle riserve per gli anni 2017 e 2018.

Le variabili associate alla sezione sono descritte di seguito.

- **Anno di accadimento** (ANNO\_ACCADIMENTO): indicare l'anno di denuncia dei sinistri, che va dal 2010 al 2018.
- **Anno di sviluppo** (ANNO\_SVILUPPO): per ogni anno di denuncia, considerare come anni di sviluppo l'anno di riferimento 2018 e quello precedente 2017.
- **Settore di operatività** (TIPO\_SETTORE\_OPERATIVITA): indicare 1 per le strutture sanitarie pubbliche, 2 per quelle private, 3 per il personale sanitario.
- **Stato di liquidazione dei sinistri** (STATO\_LIQ\_SINISTRI): indicare "1" per i sinistri pagati, "4" per quelli riservati.
- **Numero (**NUMERO):.per un dato anno di sviluppo relativo a un dato anno di accadimento, indicare il numero di sinistri rispettivamente pagati a titolo definitivo nel corso dell'anno di sviluppo (non cumulare il numero di quelli pagati negli anni precedenti) oppure posti a riserva alla fine dello stesso.
- **Importo (**IMPORTO): per un dato anno di sviluppo relativo a un dato anno di accadimento, indicare rispettivamente il valore dei pagamenti (a titolo definitivo o parziale) effettuati per i sinistri pagati nel corso dell'anno di sviluppo (non cumulare i pagamenti effettuati negli anni precedenti) oppure il valore dei sinistri posti a riserva alla fine dell'anno stesso (in unità di euro, senza decimali).

### **Sezione R.C. sanitaria RMAG\_V: Dati da fornire per operatori sanitari che hanno sottoscritto nel corso dell'anno 2018 una polizza per i rischi da r.c. sanitaria.**

Per tutti i contratti sottoscritti da personale sanitario per i rischi da r.c. sanitaria nel corso del 2018, devono essere riportate in questa sezione alcune informazioni relative al contratto. **Considerare anche i contratti rinnovati nel corso del 2018 da anni precedenti.**

Le variabili associate alla sezione sono descritte di seguito.

 $\overline{a}$ 

<span id="page-10-0"></span><sup>&</sup>lt;sup>8</sup> Per i sinistri pagati e a riserva relativi agli anni di denuncia riportati in colonna (1), indicare il numero e gli importi nei singoli anni di sviluppo 2010-2018. I sinistri pagati parzialmente nell'anno sono da inserire solo nell'importo e non nel numero. Riferire i sinistri riaperti all'anno di denuncia che ha dato origine al sinistro. In caso di sinistri in coassicurazione, gli importi e il numero dei sinistri pagati e riservati devono essere comunicati dalla sola impresa delegataria, che scrive il 100% degli importi, e non dalle altre.

Esprimere gli importi in Euro, senza decimali.

Importi al lordo delle somme recuperate da assicurati e da terzi, che includono le spese di liquidazione direttamente imputabili al sinistro.

Escluso il personale amministrativo operante presso le strutture sanitarie.

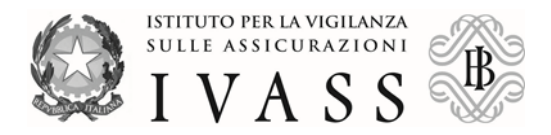

- **Data di sottoscrizione del contratto** (DATA\_SOTTOSCRIZIONE): utilizzare il formato anno/mese/giorno (AAAAMMGG).
- **Data di scadenza del contratto** (DATA\_SCADENZA): utilizzare il formato anno/mese/giorno (AAAAMMGG).
- **Settore di operatività** (TIPO\_SETTORE\_OPERATIVITA): indicare il codice 3, riferito ai contratti per la r.c. Sanitaria sottoscritti dal personale sanitario.
- **Codice fiscale** (COD\_FISCALE): indicare il codice fiscale a 16 caratteri dell'assicurato.
- **Importo premi lordi contabilizzati (**IMPORTO\_PREMIOLORDO): indicare il premio lordo complessivo pagato dall'assicurato per il contratto sottoscritto nell'anno (in unità di euro, senza decimali).
- **Massimale (**MASSIMALE**)** (in unità di euro, senza decimali).
- **Comune di residenza (**COMUNE\_RESIDENZA) Indicare il codice ISTAT del comune di residenza dell'assicurato.
- **L'assicurato è un medico? (**MEDICO**)** Utilizzare 1="sì" se l'assicurato è un medico, 2="no" se l'assicurato esercita un'altra professione di tipo sanitario.
- **Unità di misura della franchigia (**F\_FRANCHIGIA**)** (1=franchigia espressa in euro; 2=franchigia espressa in % del massimale).
- **Franchigia (**FRANCHIGIA**)** (in euro o in % del massimale, senza decimali).
- **Unità di misura dello scoperto (**F\_SCOPERTO**)** (1=scoperto espresso in euro; 2=scoperto espresso in % del massimale).
- **Scoperto (**SCOPERTO**)** (in euro o in % del massimale, senza decimali).
- **Utilizzo della clausola "claims made**" (CLAIMS\_MADE) (1="sì", 2="no").
- **Utilizzo della clausola di disdetta in caso di sinistro** (DISDETTA\_SINISTRO)  $(1="$ sì",  $2="$ no").
- **Utilizzo della clausola di garanzia postuma** (GARANZIA\_POSTUMA) (1="sì",  $2 = "no"$ .
- **Durata della garanzia postuma** (DURATA\_GARANZIA\_POSTUMA) (in mesi, senza decimali).
- **Periodo di retroattività** (PERIODO\_RETROATTIVITA) (1=sì/2=no).
- **Durata del periodo di retroattività precedente la data sottoscrizione** (DURATA\_PERIODO\_RETROATTIVITA) (in mesi, senza decimali).
- **Sinistri per colpa nei tre anni precedenti la sottoscrizione** (SINISTRI\_3\_ANNI)  $(1=si/2=no)$ .
- **Anno di laurea** (ANNO\_LAUREA).
- **Anno di specializzazione** (ANNO\_SPECIALIZZAZIONE).
- **Anno di iscrizione all'ordine** (ANNO\_ISCRIZIONE\_ORDINE).
- **Titolo di studio del sanitario assicurato** (TITOLO\_STUDIO) (1="laurea in medicina e chirurgia"; 2="odontoiatria"; 3="farmacia"; 4="biologia"; 5="chimica o chimica e tecnologie farmaceutiche"; 6="veterinaria"; 7="psicologia"; 8="professioni infermieristiche"; 9="altro titolo di studio universitario di tipo sanitario diverso da laurea in medicina e chirurgia non compreso tra quelli elencati (logopedia, fisioterapia, etc.)".
- **Tipo di inquadramento lavorativo** (INQUADR\_LAVORATIVO) (1="dipendente"; 2="libero professionista"; 3="specializzando"; 4="altro").

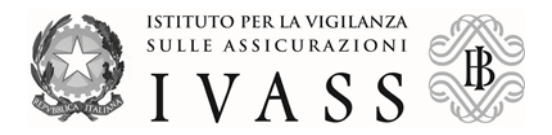

- **Attività prevalente (per i medici)** (ATTIVITA\_PREVALENTE) (1="chirurgia ortopedica"; 2="chirurgia estetica"; 3="implantologia dentaria"; 4="chirurgia di pronto soccorso"; 5="altra chirurgia"; 6="anestesia e rianimazione"; 7="ginecologia con assistenza al parto"; 8="pronto soccorso"; 9="medico di base"; 10="pediatra convenzionato con il SSN"; 11="altra attività non chirurgica".)
- **Attività prevalente sintetica (per i medici)** (ATTIVITA\_PREVALENTE\_SINT) *(1="chirurgia generica"; 2="altro tipo di attività"*). *Da usare in alternativa alla precedente se non disponibile.*
- **Tipo di struttura dove il sanitario opera prevalentemente** (TIPO\_STRUTTURA) (1="in struttura pubblica"; 2="in struttura privata"; 3="altro (es.: studio privato, poliambulatorio)").

#### **AVVERTENZA IMPORTANTE.**

**Se il codice fiscale (COD\_FISCALE) non è disponibile, sostituirlo con un codice qualsiasi, lungo al massimo 25 caratteri, diverso per ogni contratto.**

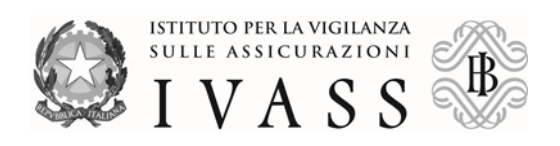

## <span id="page-13-0"></span>**4. CONTROLLI Controlli bloccanti**

<span id="page-13-1"></span>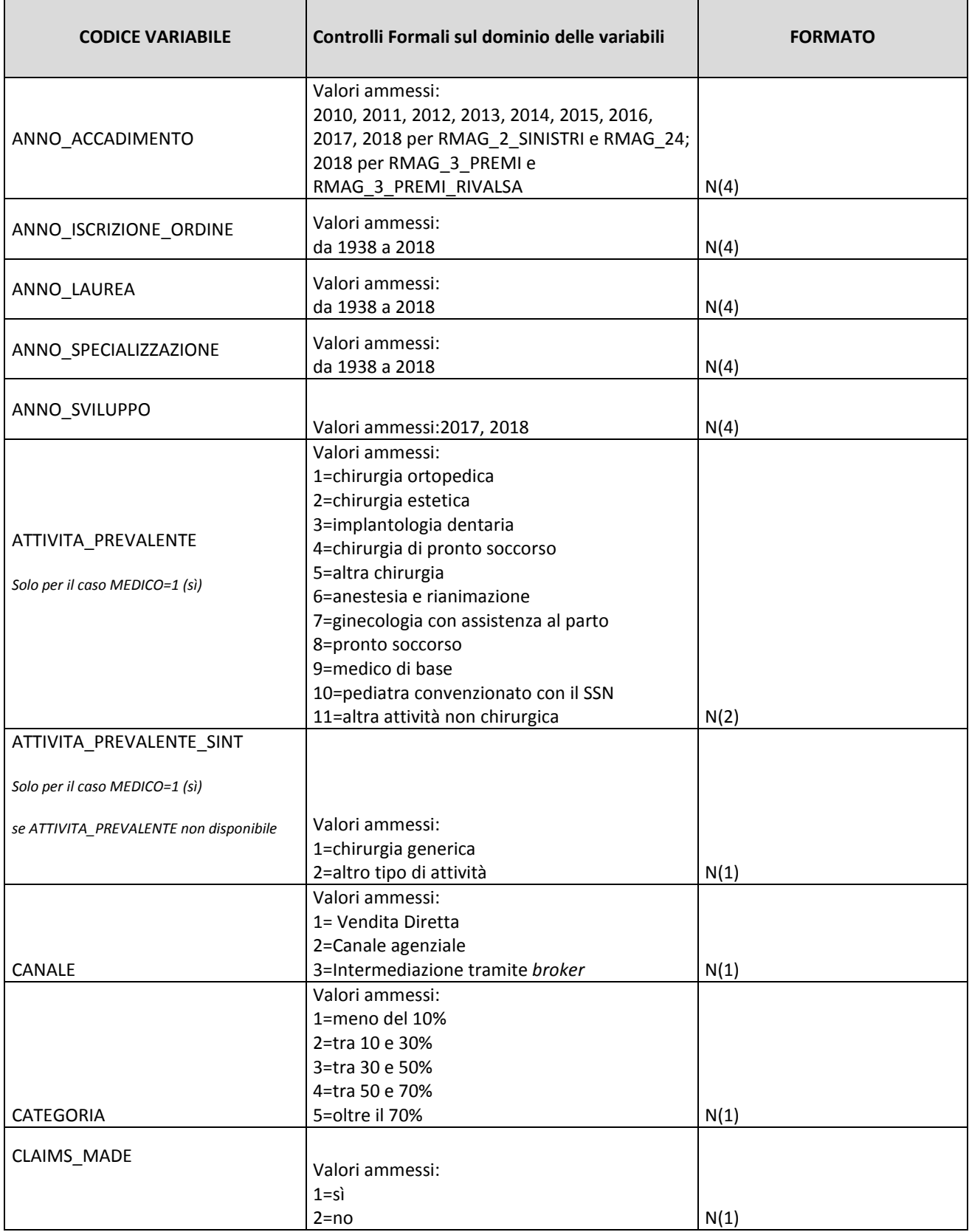

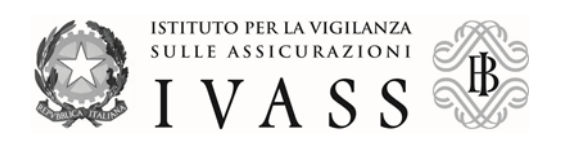

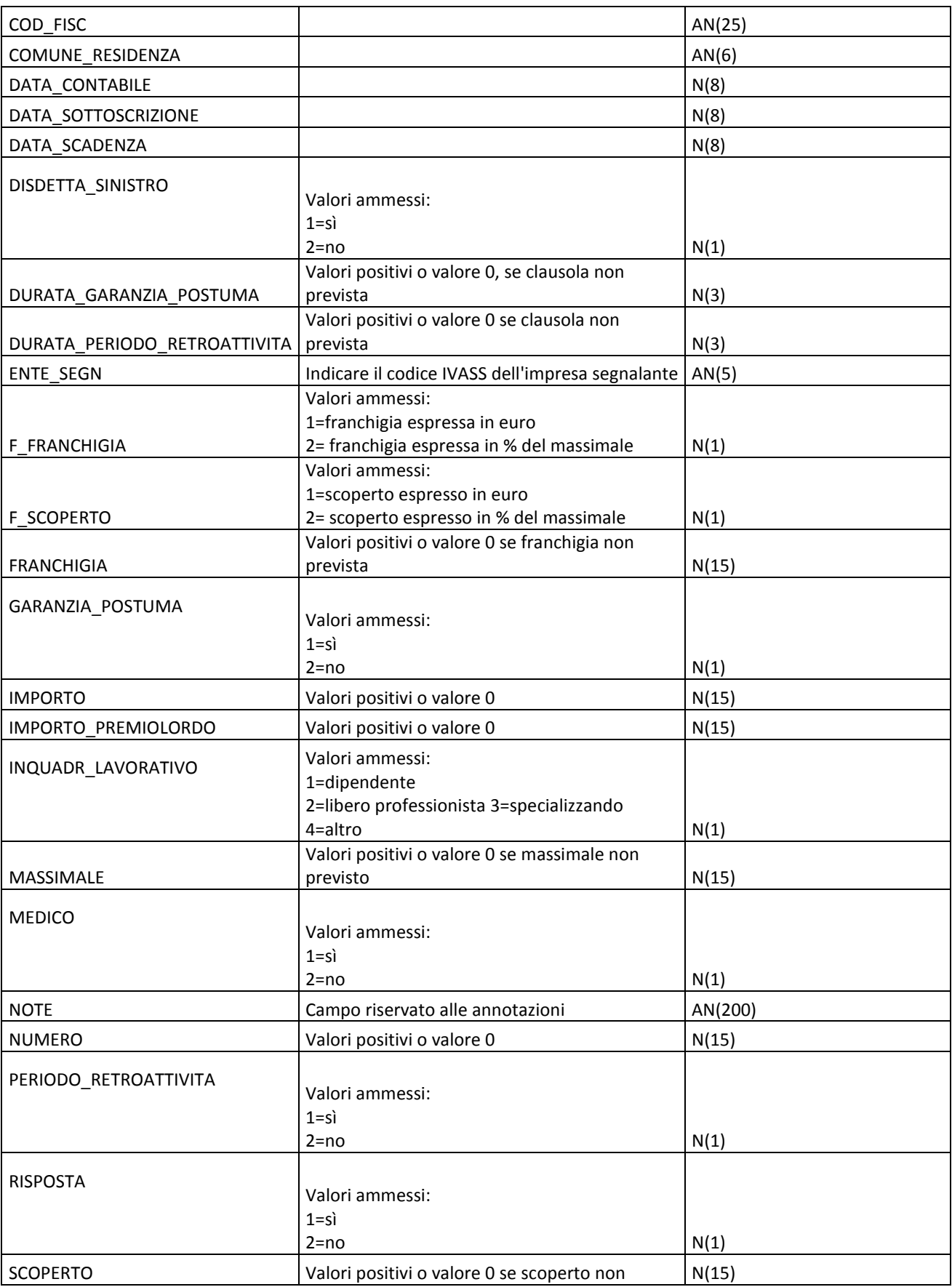

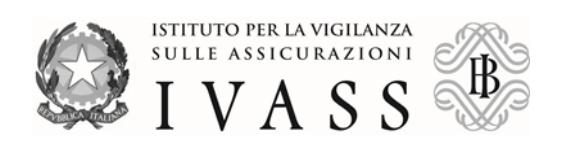

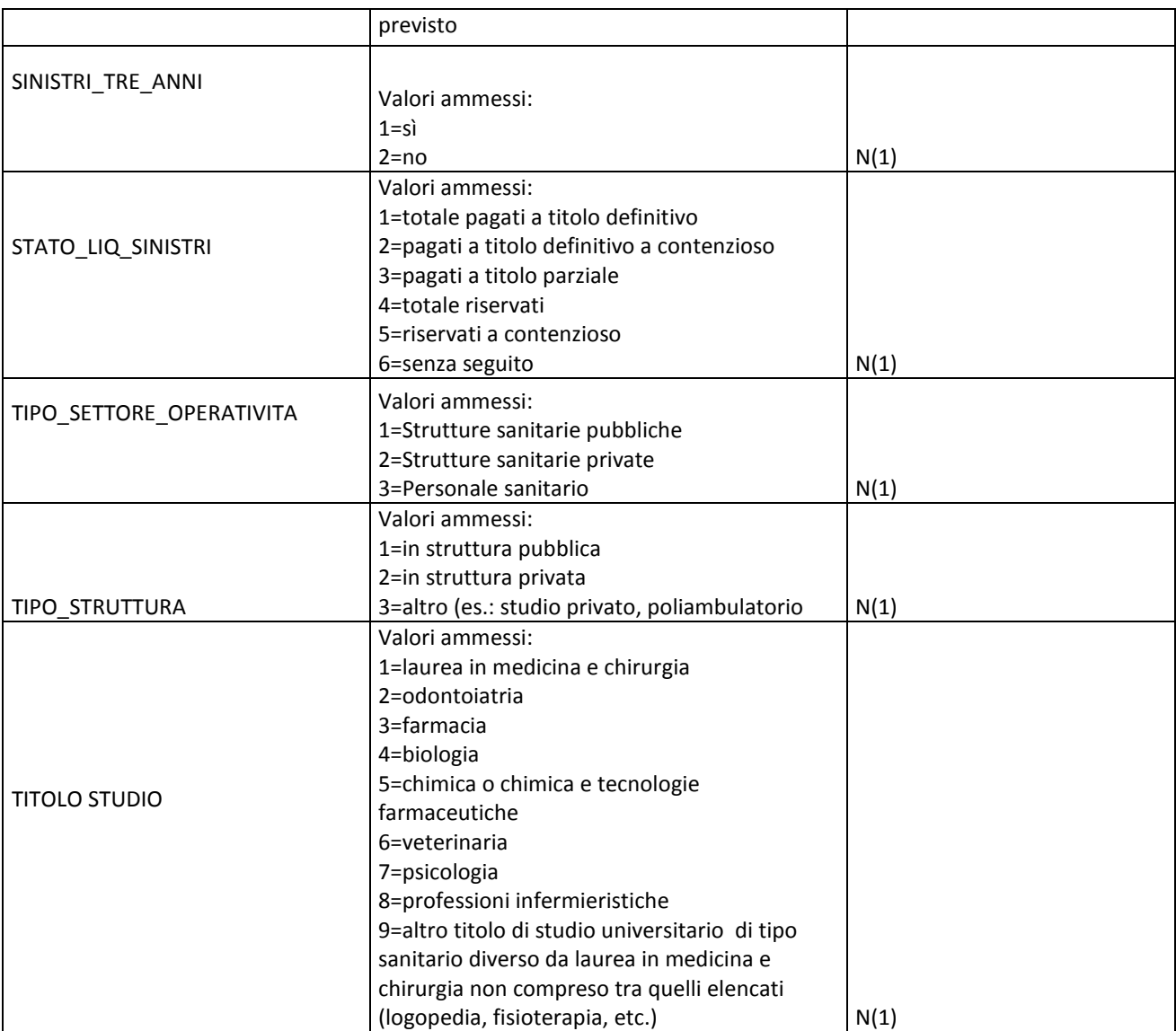

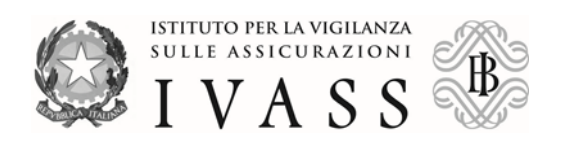

# <span id="page-16-0"></span>**Controlli non bloccanti**

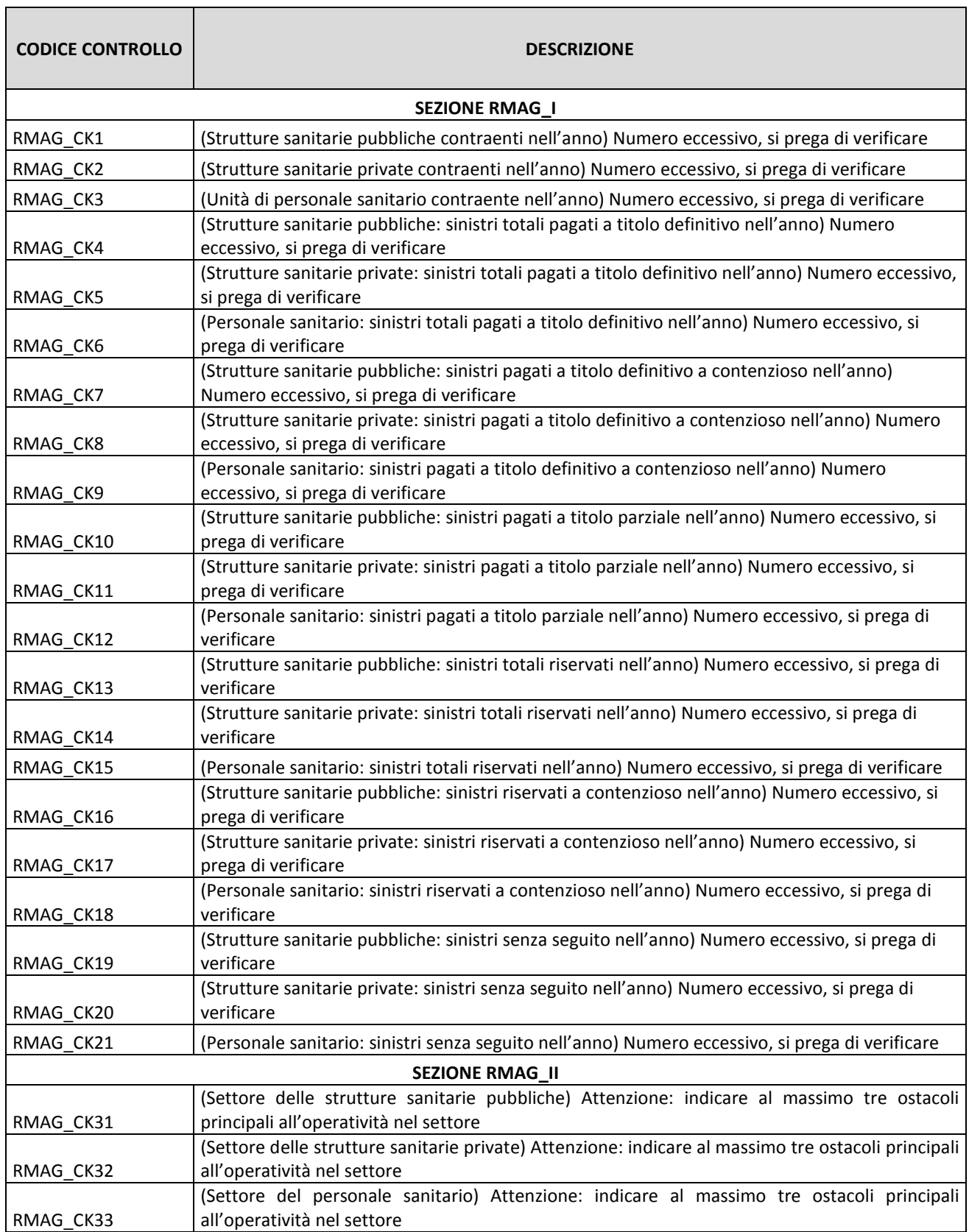

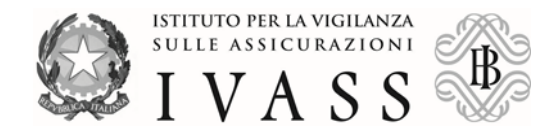

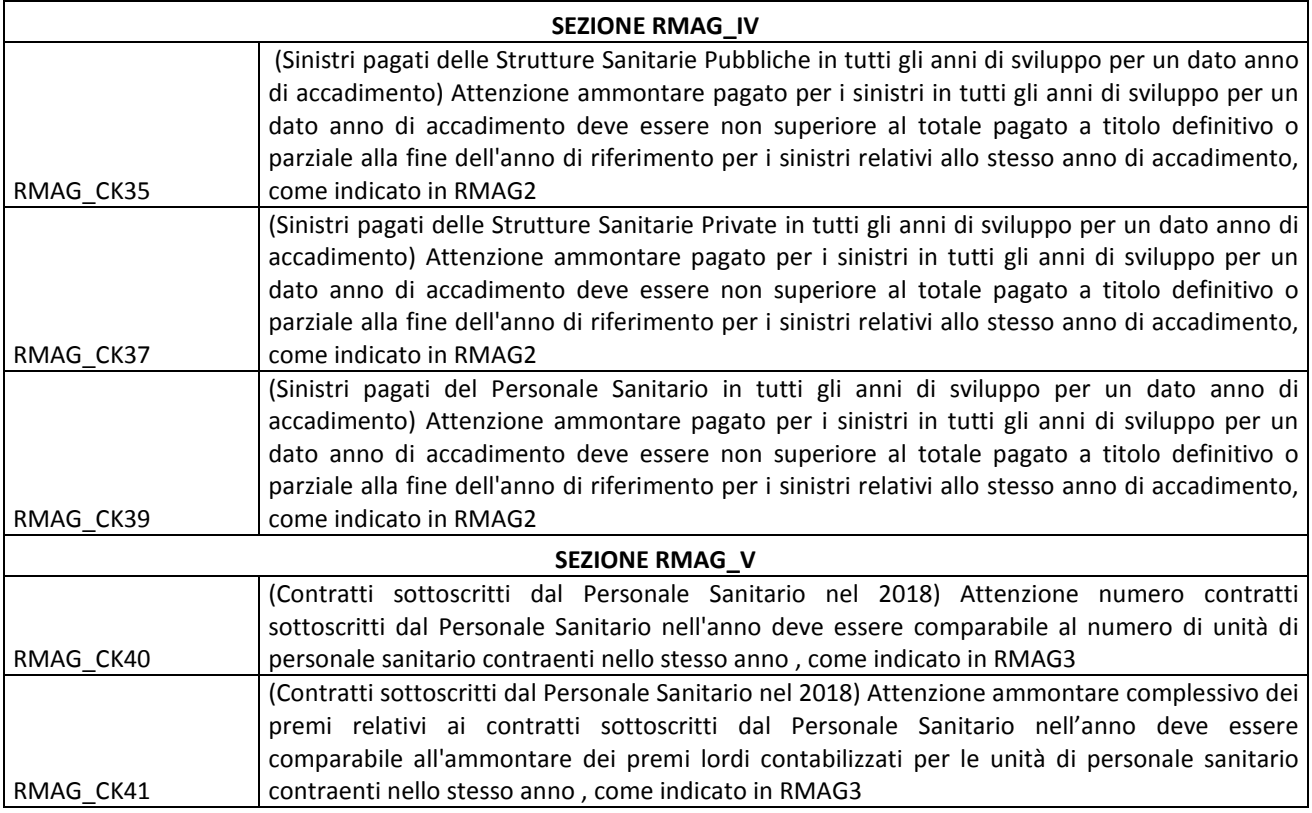

Per quesiti circa il contenuto della rilevazione le richieste devono essere inoltrate all'indirizzo [RMAG@ivass.it.](mailto:RMAG@ivass.it)

### <span id="page-17-0"></span>**5. SPECIFICHE TECNICHE PER LA PRODUZIONE DEI FILE DI TRASMISSIONE DEI DATI**

Il formato da utilizzare per la produzione in proprio delle sezioni è di tipo XML (eXtensible Markup Language). Tale formato è caratterizzato dalla presenza di marcatori, <tag>, che consentono la descrizione di dati strutturati.

Ciascun file deve contenere:

- una sezione <header> con le informazioni relative alla rilevazione, alla data di riferimento, al segnalante, alla data di produzione e al tipo invio;
	- per la <rilevazione>, utilizzare il codice "RMAG";
	- per il periodo di riferimento (<data invio>), indicare la data di fine periodo, prevista per la rilevazione, nel formato aaaa-mm-gg;
	- per il <segnalante>, utilizzare il codice segnalante IVASS di 5 cifre.
	- per la data di produzione (<time\_prod>), indicare la data e l'ora di confezionamento del file nel formato aaaa-mm-ggThh:mm:ss;
	- per il <tipo\_invio>, si veda l'esempio alla fine del manuale;

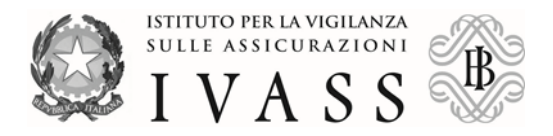

• una sezione <contenuto> costituita da uno o più elementi complessi <cube>. Ogni cubo è identificato dall'attributo id (da valorizzare con il codice della sezione) e contiene gli elementi corrispondenti alle variabili previste nello schema. Il nome di ciascun elemento coincide con il nome della variabile.

I valori ammessi (dominio in uso) per le variabili, in relazione a ciascuna sezione, sono specificati nello schema e nell' "elenco variabili" ad esso allegato.

Anche il formato dei dati ammesso per ciascuna variabile è specificato nel paragrafo "Elenco variabili".

Un file di esempio della rilevazione è riportato nell'appendice 2.

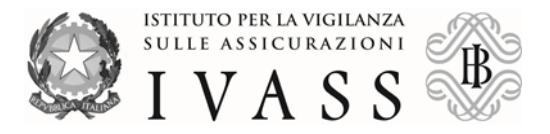

#### <span id="page-19-0"></span>**Appendice 1 – Procedura da seguire per la richiesta di abilitazione ad Infostat**

*L'impresa non registrata su infostat deve dapprima incaricare un suo addetto di effettuare la procedura di registrazione, disponibile all'indirizzo:*

[https://infostat-ivass.bancaditalia.it](https://infostat-ivass.bancaditalia.it/)

*L'addetto dovrà scegliere l'opzione "REGISTRATI" e completare la procedura.*

*A questo punto l'impresa potrà compilare il modulo disponibile sul sito dell'IVASS all'indirizzo:*

[https://www.ivass.it/operatori/imprese/raccolta-dati/infostat/Modulo\\_accreditamento\\_altre\\_Survey.pdf](https://www.ivass.it/operatori/imprese/raccolta-dati/infostat/Modulo_accreditamento_altre_Survey.pdf)

*I dati da fornire per il Gestore di Infostat dovranno essere gli stessi indicati nella procedura di registrazione. Il modulo va compilato in ogni sua parte e va trasmesso all'indirizzo [specificato](mailto:studi.gestionedati@pec.ivass.it) nel modulo. Nell'oggetto del messaggio deve essere scritto: INFOSTAT.*

*Ogni variazione dei dati va comunicata con immediatezza allo stesso indirizzo mediante un nuovo invio del modulo aggiornato.*

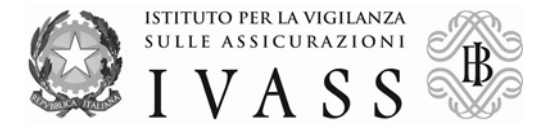

# <span id="page-20-0"></span>**Appendice 2 – Esempio di file xml contenente valori ipotetici**[9](#page-20-1)

```
<?xml version="1.0" encoding="UTF-8" standalone="yes"?> 
<message xmlns="http://www.bankitalia.it/bolina/common/vo/message" 
xmlns:ns2="http://www.bankitalia.it/bolina/common/vo/cube"> 
<header> 
<survey>RMAG</survey>
<partner>XXXXX</partner> 
<initialDate>2018-12-31</initialDate> 
<timeProduction>2019-01-17T13:54:49</timeProduction> 
<type>SUBSTITUTION</type> 
</header> 
<content> 
<dataSegment id="OBSERVATION"> 
<cube lastObsId="2" id="RMAG_1_OPERA_NEL_SETTORE" 
xmlns="http://www.bankitalia.it/bolina/common/vo/cube"><obs id="0"> 
<dim value="20181231" name="DATA_CONTABILE"/> 
<dim value="1" name="TIPO_SETTORE_OPERATIVITA"/> 
<dim value="XXXXX" name="ENTE_SEGN"/> 
<dim value="1" name="RISPOSTA"/> 
</obs><obs id="1">
<dim value="20181231" name="DATA_CONTABILE"/> 
<dim value="2" name="TIPO_SETTORE_OPERATIVITA"/> 
<dim value="XXXXX" name="ENTE_SEGN"/> 
<dim value="2" name="RISPOSTA"/> 
</obs><obs id="2"> 
<dim value="20181231" name="DATA_CONTABILE"/> 
<dim value="3" name="TIPO_SETTORE_OPERATIVITA"/> 
<dim value="XXXXX" name="ENTE_SEGN"/> 
<dim value="1" name="RISPOSTA"/> 
</obs></cube> 
<cube lastObsId="5" id="RMAG_2_SINISTRI" 
xmlns="http://www.bankitalia.it/bolina/common/vo/cube"><obs id="0"> 
<dim value="20181231" name="DATA_CONTABILE"/> 
<dim value="2" name="STATO_LIQ_SINISTRI"/> 
<dim value="3000" name="IMPORTO"/> 
<dim value="1" name="NUMERO"/> 
<dim value="2010" name="ANNO_ACCADIMENTO"/> 
<dim value="1" name="TIPO_SETTORE_OPERATIVITA"/> 
<dim value="XXXXX" name="ENTE_SEGN"/> 
</obs><obs id="1">
<dim value="20181231" name="DATA_CONTABILE"/> 
<dim value="5" name="STATO_LIQ_SINISTRI"/> 
<dim value="3000" name="IMPORTO"/>
```
**.** 

<span id="page-20-1"></span><sup>&</sup>lt;sup>9</sup> Si rammenta che le righe <partner>XXXXX</partner> dovranno contenere il codice IVASS dell'impresa al posto di "XXXXX". Si rammenta inoltre che è necessario sostituire la data e l'ora contenute nella riga <timeProduction> 2019-01-17T13:54:49</timeProduction> con la data e l'ora effettiva dell'invio dei dati tramite INFOSTAT.

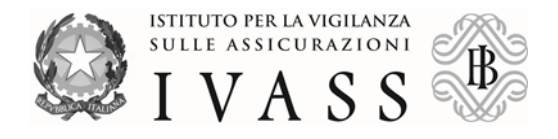

```
<dim value="2" name="NUMERO"/> 
<dim value="2011" name="ANNO_ACCADIMENTO"/> 
<dim value="1" name="TIPO_SETTORE_OPERATIVITA"/> 
<dim value="XXXXX" name="ENTE_SEGN"/> 
</obs><obs id="2"> 
<dim value="20181231" name="DATA_CONTABILE"/> 
<dim value="4" name="STATO_LIQ_SINISTRI"/> 
<dim value="18000" name="IMPORTO"/> 
<dim value="6" name="NUMERO"/> 
<dim value="2012" name="ANNO_ACCADIMENTO"/> 
<dim value="1" name="TIPO_SETTORE_OPERATIVITA"/> 
<dim value="XXXXX" name="ENTE_SEGN"/> 
</obs><obs id="3">
<dim value="20181231" name="DATA_CONTABILE"/> 
<dim value="1" name="STATO_LIQ_SINISTRI"/> 
<dim value="10000" name="IMPORTO"/> 
<dim value="2" name="NUMERO"/> 
<dim value="2013" name="ANNO_ACCADIMENTO"/> 
<dim value="1" name="TIPO_SETTORE_OPERATIVITA"/> 
<dim value="XXXXX" name="ENTE_SEGN"/> 
</obs><obs id="4">
<dim value="20181231" name="DATA_CONTABILE"/> 
<dim value="3" name="STATO_LIQ_SINISTRI"/> 
<dim value="500" name="IMPORTO"/> 
<dim value="2" name="NUMERO"/> 
<dim value="2014" name="ANNO_ACCADIMENTO"/> 
<dim value="1" name="TIPO_SETTORE_OPERATIVITA"/> 
<dim value="XXXXX" name="ENTE_SEGN"/> 
</obs><obs id="5"> 
<dim value="20181231" name="DATA_CONTABILE"/> 
<dim value="6" name="STATO_LIQ_SINISTRI"/> 
<dim value="2006" name="IMPORTO"/> 
<dim value="1" name="NUMERO"/> 
<dim value="2015" name="ANNO_ACCADIMENTO"/> 
<dim value="1" name="TIPO_SETTORE_OPERATIVITA"/> 
<dim value="XXXXX" name="ENTE_SEGN"/> 
</obs><obs id="6"> 
<dim value="20181231" name="DATA_CONTABILE"/> 
<dim value="6" name="STATO_LIQ_SINISTRI"/> 
<dim value="2006" name="IMPORTO"/> 
<dim value="1" name="NUMERO"/> 
<dim value="2017" name="ANNO_ACCADIMENTO"/> 
<dim value="1" name="TIPO_SETTORE_OPERATIVITA"/> 
<dim value="XXXXX" name="ENTE_SEGN"/> 
</obs><obs id="7"> 
<dim value="20181231" name="DATA_CONTABILE"/> 
<dim value="6" name="STATO_LIQ_SINISTRI"/> 
<dim value="2006" name="IMPORTO"/> 
<dim value="1" name="NUMERO"/>
```
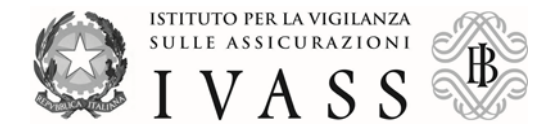

```
<dim value="2018" name="ANNO_ACCADIMENTO"/> 
<dim value="1" name="TIPO_SETTORE_OPERATIVITA"/> 
<dim value="XXXXX" name="ENTE_SEGN"/> 
</obs></cube> 
<cube lastObsId="3" id="RMAG_3_PREMI" 
xmlns="http://www.bankitalia.it/bolina/common/vo/cube"><obs id="0"> 
<dim value="1" name="TIPO_SETTORE_OPERATIVITA"/> 
<dim value="26000000" name="IMPORTO_PREMIOLORDO"/> 
<dim value="20181231" name="DATA_CONTABILE"/> 
<dim value="500000" name="NUMERO"/> 
<dim value="2018" name="ANNO_ACCADIMENTO"/> 
<dim value="XXXXX" name="ENTE_SEGN"/> 
</obs><obs id="1"> 
<dim value="2" name="TIPO_SETTORE_OPERATIVITA"/> 
<dim value="2300000" name="IMPORTO_PREMIOLORDO"/> 
<dim value="20181231" name="DATA_CONTABILE"/> 
<dim value="3" name="NUMERO"/> 
<dim value="2018" name="ANNO_ACCADIMENTO"/> 
<dim value="XXXXX" name="ENTE_SEGN"/> 
</obs><obs id="2"> 
<dim value="3" name="TIPO_SETTORE_OPERATIVITA"/> 
<dim value="2300000" name="IMPORTO_PREMIOLORDO"/> 
<dim value="20181231" name="DATA_CONTABILE"/> 
<dim value="34" name="NUMERO"/> 
<dim value="2018" name="ANNO_ACCADIMENTO"/> 
<dim value="XXXXX" name="ENTE_SEGN"/> 
</obs>
</cube>
<cube lastObsId="0" id="RMAG_3_PREMI_RIVALSA" 
xmlns="http://www.bankitalia.it/bolina/common/vo/cube"><obs id="0"> 
<dim value="16000000" name="IMPORTO_PREMIOLORDO"/> 
<dim value="20181231" name="DATA_CONTABILE"/> 
<dim value="500000" name="NUMERO"/> 
<dim value="2018" name="ANNO_ACCADIMENTO"/>
<dim value="3" name="TIPO_SETTORE_OPERATIVITA"/> 
<dim value="XXXXX" name="ENTE_SEGN"/>
</obs>
</cube> 
<cube lastObsId="2" id="RMAG_4" xmlns="http://www.bankitalia.it/bolina/common/vo/cube"><obs 
id="0"> 
<dim value="XXXXX" name="ENTE_SEGN"/> 
<dim value="1" name="TIPO_SETTORE_OPERATIVITA"/> 
<dim value="20181231" name="DATA_CONTABILE"/> 
<dim value="1" name="RISPOSTA"/> 
</obs><obs id="1">
<dim value="XXXXX" name="ENTE_SEGN"/> 
<dim value="2" name="TIPO_SETTORE_OPERATIVITA"/> 
<dim value="20181231" name="DATA_CONTABILE"/> 
<dim value="2" name="RISPOSTA"/>
```
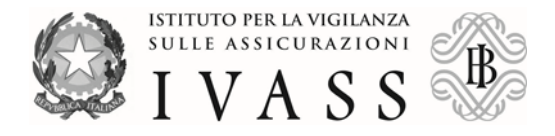

```
</obs><obs id="2">
<dim value="XXXXX" name="ENTE_SEGN"/> 
<dim value="3" name="TIPO_SETTORE_OPERATIVITA"/> 
<dim value="20181231" name="DATA_CONTABILE"/> 
<dim value="1" name="RISPOSTA"/> 
</obs></cube> 
<cube lastObsId="2" id="RMAG_5" xmlns="http://www.bankitalia.it/bolina/common/vo/cube"><obs 
id="0"> 
<dim value="1" name="TIPO_SETTORE_OPERATIVITA"/> 
<dim value="XXXXX" name="ENTE_SEGN"/> 
<dim value="2" name="RISPOSTA"/> 
<dim value="20181231" name="DATA_CONTABILE"/> 
</obs><obs id="1">
<dim value="2" name="TIPO_SETTORE_OPERATIVITA"/> 
<dim value="XXXXX" name="ENTE_SEGN"/> 
<dim value="1" name="RISPOSTA"/> 
<dim value="20181231" name="DATA_CONTABILE"/> 
</obs><obs id="2">
<dim value="3" name="TIPO_SETTORE_OPERATIVITA"/> 
<dim value="XXXXX" name="ENTE_SEGN"/> 
<dim value="2" name="RISPOSTA"/> 
<dim value="20181231" name="DATA_CONTABILE"/> 
</obs></cube> 
<cube lastObsId="2" id="RMAG_6" xmlns="http://www.bankitalia.it/bolina/common/vo/cube"><obs 
id="0"> 
<dim value="2" name="RISPOSTA"/> 
<dim value="20181231" name="DATA_CONTABILE"/> 
<dim value="XXXXX" name="ENTE_SEGN"/> 
<dim value="1" name="TIPO_SETTORE_OPERATIVITA"/> 
</obs><obs id="1">
<dim value="2" name="RISPOSTA"/> 
<dim value="20181231" name="DATA_CONTABILE"/> 
<dim value="XXXXX" name="ENTE_SEGN"/> 
<dim value="2" name="TIPO_SETTORE_OPERATIVITA"/> 
</obs><obs id="2"> 
<dim value="1" name="RISPOSTA"/> 
<dim value="20181231" name="DATA_CONTABILE"/> 
<dim value="XXXXX" name="ENTE_SEGN"/> 
<dim value="3" name="TIPO_SETTORE_OPERATIVITA"/> 
< /obs</cube> 
<cube lastObsId="2" id="RMAG_7" xmlns="http://www.bankitalia.it/bolina/common/vo/cube"><obs 
id="0"> 
<dim value="1" name="TIPO_SETTORE_OPERATIVITA"/> 
<dim value="20181231" name="DATA_CONTABILE"/> 
<dim value="XXXXX" name="ENTE_SEGN"/> 
<dim value="1" name="RISPOSTA"/> 
</obs><obs id="1"> 
<dim value="2" name="TIPO_SETTORE_OPERATIVITA"/>
```
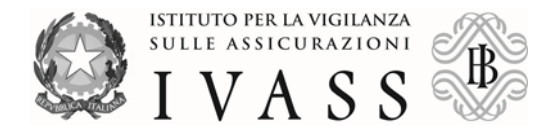

```
<dim value="20181231" name="DATA_CONTABILE"/> 
<dim value="XXXXX" name="ENTE_SEGN"/> 
<dim value="1" name="RISPOSTA"/> 
</obs><obs id="2"> 
<dim value="3" name="TIPO_SETTORE_OPERATIVITA"/> 
<dim value="20181231" name="DATA_CONTABILE"/> 
<dim value="XXXXX" name="ENTE_SEGN"/> 
<dim value="2" name="RISPOSTA"/> 
</obs></cube> 
<cube lastObsId="2" id="RMAG_8" xmlns="http://www.bankitalia.it/bolina/common/vo/cube"><obs 
id="0"<dim value="1" name="RISPOSTA"/> 
<dim value="XXXXX" name="ENTE_SEGN"/> 
<dim value="1" name="TIPO_SETTORE_OPERATIVITA"/> 
<dim value="20181231" name="DATA_CONTABILE"/> 
< /obs<obs id="1"><dim value="2" name="RISPOSTA"/> 
<dim value="XXXXX" name="ENTE_SEGN"/> 
<dim value="2" name="TIPO_SETTORE_OPERATIVITA"/> 
<dim value="20181231" name="DATA_CONTABILE"/> 
</obs>
<obs id="2">
<dim value="2" name="RISPOSTA"/> 
<dim value="XXXXX" name="ENTE_SEGN"/> 
<dim value="3" name="TIPO_SETTORE_OPERATIVITA"/> 
<dim value="20181231" name="DATA_CONTABILE"/> 
</obs></cube> 
<cube lastObsId="2" id="RMAG_9" xmlns="http://www.bankitalia.it/bolina/common/vo/cube"><obs 
id="0"> 
<dim value="1" name="TIPO_SETTORE_OPERATIVITA"/> 
<dim value="XXXXX" name="ENTE_SEGN"/> 
<dim value="20181231" name="DATA_CONTABILE"/> 
<dim value="1" name="RISPOSTA"/> 
</obs><obs id="1">
<dim value="2" name="TIPO_SETTORE_OPERATIVITA"/> 
<dim value="XXXXX" name="ENTE_SEGN"/> 
<dim value="20181231" name="DATA_CONTABILE"/> 
<dim value="2" name="RISPOSTA"/> 
</obs><obs id="2"> 
<dim value="3" name="TIPO_SETTORE_OPERATIVITA"/> 
<dim value="XXXXX" name="ENTE_SEGN"/> 
<dim value="20181231" name="DATA_CONTABILE"/> 
<dim value="2" name="RISPOSTA"/> 
</obs></cube> 
<cube lastObsId="2" id="RMAG_10" xmlns="http://www.bankitalia.it/bolina/common/vo/cube"><obs 
id="0"<dim value="1" name="RISPOSTA"/>
```
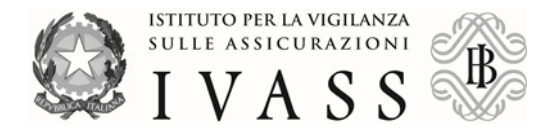

```
<dim value="20181231" name="DATA_CONTABILE"/> 
<dim value="1" name="TIPO_SETTORE_OPERATIVITA"/> 
<dim value="XXXXX" name="ENTE_SEGN"/> 
</obs><obs id="1"> 
<dim value="2" name="RISPOSTA"/> 
<dim value="20181231" name="DATA_CONTABILE"/> 
<dim value="2" name="TIPO_SETTORE_OPERATIVITA"/> 
<dim value="XXXXX" name="ENTE_SEGN"/> 
</obs><obs id="2">
<dim value="1" name="RISPOSTA"/> 
<dim value="20181231" name="DATA_CONTABILE"/> 
<dim value="3" name="TIPO_SETTORE_OPERATIVITA"/> 
<dim value="XXXXX" name="ENTE_SEGN"/> 
</obs></cube> 
<cube lastObsId="2" id="RMAG_11" xmlns="http://www.bankitalia.it/bolina/common/vo/cube"><obs 
id="0"> 
<dim value="1" name="TIPO_SETTORE_OPERATIVITA"/> 
<dim value="XXXXX" name="ENTE_SEGN"/> 
<dim value="20181231" name="DATA_CONTABILE"/> 
<dim value="1" name="RISPOSTA"/> 
</obs><obs id="1">
<dim value="2" name="TIPO_SETTORE_OPERATIVITA"/> 
<dim value="XXXXX" name="ENTE_SEGN"/> 
<dim value="20181231" name="DATA_CONTABILE"/> 
<dim value="2" name="RISPOSTA"/> 
</obs><obs id="2">
<dim value="3" name="TIPO_SETTORE_OPERATIVITA"/> 
<dim value="XXXXX" name="ENTE_SEGN"/> 
<dim value="20181231" name="DATA_CONTABILE"/> 
<dim value="2" name="RISPOSTA"/> 
</obs></cube> 
<cube lastObsId="2" id="RMAG_12" xmlns="http://www.bankitalia.it/bolina/common/vo/cube"><obs 
id="0"> 
<dim value="1" name="RISPOSTA"/> 
<dim value="20181231" name="DATA_CONTABILE"/> 
<dim value="XXXXX" name="ENTE_SEGN"/> 
<dim value="1" name="TIPO_SETTORE_OPERATIVITA"/> 
</obs><obs id="1">
<dim value="2" name="RISPOSTA"/> 
<dim value="20181231" name="DATA_CONTABILE"/> 
<dim value="XXXXX" name="ENTE_SEGN"/> 
<dim value="2" name="TIPO_SETTORE_OPERATIVITA"/> 
</obs><obs id="2">
<dim value="1" name="RISPOSTA"/> 
<dim value="20181231" name="DATA_CONTABILE"/> 
<dim value="XXXXX" name="ENTE_SEGN"/> 
<dim value="3" name="TIPO_SETTORE_OPERATIVITA"/> 
</obs></cube>
```
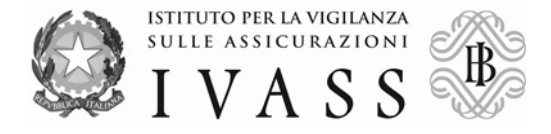

```
<cube lastObsId="2" id="RMAG_13" xmlns="http://www.bankitalia.it/bolina/common/vo/cube"><obs 
id="0"<dim value="20181231" name="DATA_CONTABILE"/> 
<dim value="1" name="RISPOSTA"/> 
<dim value="1" name="TIPO_SETTORE_OPERATIVITA"/> 
<dim value="XXXXX" name="ENTE_SEGN"/> 
</obs><obs id="1"> 
<dim value="20181231" name="DATA_CONTABILE"/> 
<dim value="2" name="RISPOSTA"/> 
<dim value="2" name="TIPO_SETTORE_OPERATIVITA"/> 
<dim value="XXXXX" name="ENTE_SEGN"/> 
</obs><obs id="2">
<dim value="20181231" name="DATA_CONTABILE"/> 
<dim value="1" name="RISPOSTA"/> 
<dim value="3" name="TIPO_SETTORE_OPERATIVITA"/> 
<dim value="XXXXX" name="ENTE_SEGN"/> 
</obs></cube> 
<cube lastObsId="2" id="RMAG_14" xmlns="http://www.bankitalia.it/bolina/common/vo/cube"><obs 
id="0"<dim value="20181231" name="DATA_CONTABILE"/> 
<dim value="1" name="TIPO_SETTORE_OPERATIVITA"/> 
<dim value="1" name="RISPOSTA"/> 
<dim value="XXXXX" name="ENTE_SEGN"/> 
<dim value="situazione critica relativa a lentezza cause giudiziarie" name="NOTE"/> 
</obs><obs id="1">
<dim value="20181231" name="DATA_CONTABILE"/> 
<dim value="2" name="TIPO_SETTORE_OPERATIVITA"/> 
<dim value="1" name="RISPOSTA"/> 
<dim value="XXXXX" name="ENTE_SEGN"/> 
<dim value="XXXXX" name="NOTE"/> 
</obs><obs id="2"> 
<dim value="20181231" name="DATA_CONTABILE"/> 
<dim value="3" name="TIPO_SETTORE_OPERATIVITA"/> 
<dim value="1" name="RISPOSTA"/> 
<dim value="XXXXX" name="ENTE_SEGN"/> 
<dim value="fefefef" name="NOTE"/> 
</obs></cube> 
<cube lastObsId="2" id="RMAG_15" xmlns="http://www.bankitalia.it/bolina/common/vo/cube"><obs 
id="0"> 
<dim value="XXXXX" name="ENTE_SEGN"/> 
<dim value="1" name="TIPO_SETTORE_OPERATIVITA"/> 
<dim value="3" name="CANALE"/> 
<dim value="20181231" name="DATA_CONTABILE"/> 
</obs><obs id="1">
<dim value="XXXXX" name="ENTE_SEGN"/> 
<dim value="2" name="TIPO_SETTORE_OPERATIVITA"/> 
<dim value="3" name="CANALE"/> 
<dim value="20181231" name="DATA_CONTABILE"/> 
</obs><obs id="2">
```
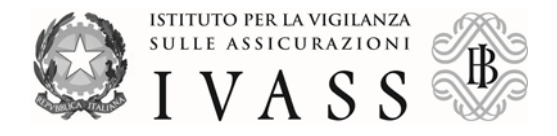

```
<dim value="XXXXX" name="ENTE_SEGN"/> 
<dim value="3" name="TIPO_SETTORE_OPERATIVITA"/> 
<dim value="1" name="CANALE"/> 
<dim value="20181231" name="DATA_CONTABILE"/> 
</obs></cube> 
<cube lastObsId="2" id="RMAG_16" xmlns="http://www.bankitalia.it/bolina/common/vo/cube"><obs 
id="0"> 
<dim value="XXXXX" name="ENTE_SEGN"/> 
<dim value="1" name="RISPOSTA"/> 
<dim value="20181231" name="DATA_CONTABILE"/> 
<dim value="1" name="TIPO_SETTORE_OPERATIVITA"/> 
</obs><obs id="1">
<dim value="XXXXX" name="ENTE_SEGN"/> 
<dim value="2" name="RISPOSTA"/> 
<dim value="20181231" name="DATA_CONTABILE"/> 
<dim value="2" name="TIPO_SETTORE_OPERATIVITA"/> 
</obs><obs id="2">
<dim value="XXXXX" name="ENTE_SEGN"/> 
<dim value="2" name="RISPOSTA"/> 
<dim value="20181231" name="DATA_CONTABILE"/> 
<dim value="3" name="TIPO_SETTORE_OPERATIVITA"/> 
</obs></cube> 
<cube lastObsId="2" id="RMAG_17" xmlns="http://www.bankitalia.it/bolina/common/vo/cube"><obs 
id="0"> 
<dim value="20181231" name="DATA_CONTABILE"/> 
<dim value="1" name="TIPO_SETTORE_OPERATIVITA"/> 
<dim value="XXXXX" name="ENTE_SEGN"/> 
<dim value="2" name="RISPOSTA"/> 
</obs><obs id="1"> 
<dim value="20181231" name="DATA_CONTABILE"/> 
<dim value="2" name="TIPO_SETTORE_OPERATIVITA"/> 
<dim value="XXXXX" name="ENTE_SEGN"/> 
<dim value="2" name="RISPOSTA"/> 
</obs><obs id="2">
<dim value="20181231" name="DATA_CONTABILE"/> 
<dim value="3" name="TIPO_SETTORE_OPERATIVITA"/> 
<dim value="XXXXX" name="ENTE_SEGN"/> 
<dim value="1" name="RISPOSTA"/> 
</obs></cube> 
<cube lastObsId="2" id="RMAG_18" xmlns="http://www.bankitalia.it/bolina/common/vo/cube"><obs 
id="0"> 
<dim value="1" name="TIPO_SETTORE_OPERATIVITA"/> 
<dim value="20181231" name="DATA_CONTABILE"/> 
<dim value="XXXXX" name="ENTE_SEGN"/> 
<dim value="1" name="RISPOSTA"/> 
</obs><obs id="1">
<dim value="2" name="TIPO_SETTORE_OPERATIVITA"/> 
<dim value="20181231" name="DATA_CONTABILE"/> 
<dim value="XXXXX" name="ENTE_SEGN"/>
```
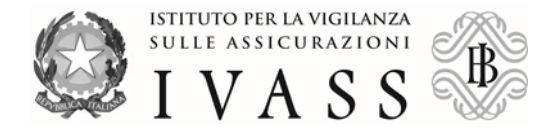

```
<dim value="2" name="RISPOSTA"/> 
</obs><obs id="2"> 
<dim value="3" name="TIPO_SETTORE_OPERATIVITA"/> 
<dim value="20181231" name="DATA_CONTABILE"/> 
<dim value="XXXXX" name="ENTE_SEGN"/> 
<dim value="1" name="RISPOSTA"/> 
</obs></cube> 
<cube lastObsId="2" id="RMAG_19" xmlns="http://www.bankitalia.it/bolina/common/vo/cube"><obs 
id="0"> 
<dim value="1" name="TIPO_SETTORE_OPERATIVITA"/> 
<dim value="XXXXX" name="ENTE_SEGN"/> 
<dim value="20181231" name="DATA_CONTABILE"/> 
<dim value="1" name="CATEGORIA"/> 
</obs><obs id="1">
<dim value="2" name="TIPO_SETTORE_OPERATIVITA"/> 
<dim value="XXXXX" name="ENTE_SEGN"/> 
<dim value="20181231" name="DATA_CONTABILE"/> 
<dim value="3" name="CATEGORIA"/> 
</obs><obs id="2"> 
<dim value="3" name="TIPO_SETTORE_OPERATIVITA"/> 
<dim value="XXXXX" name="ENTE_SEGN"/> 
<dim value="20181231" name="DATA_CONTABILE"/> 
<dim value="1" name="CATEGORIA"/> 
</obs></cube> 
<cube lastObsId="2" id="RMAG_20" xmlns="http://www.bankitalia.it/bolina/common/vo/cube"><obs 
id="0"> 
<dim value="1" name="TIPO_SETTORE_OPERATIVITA"/> 
<dim value="2" name="RISPOSTA"/> 
<dim value="XXXXX" name="ENTE_SEGN"/> 
<dim value="20181231" name="DATA_CONTABILE"/> 
</obs><obs id="1">
<dim value="2" name="TIPO_SETTORE_OPERATIVITA"/> 
<dim value="2" name="RISPOSTA"/> 
<dim value="XXXXX" name="ENTE_SEGN"/> 
<dim value="20181231" name="DATA_CONTABILE"/> 
</obs><obs id="2">
<dim value="3" name="TIPO_SETTORE_OPERATIVITA"/> 
<dim value="2" name="RISPOSTA"/> 
<dim value="XXXXX" name="ENTE_SEGN"/> 
<dim value="20181231" name="DATA_CONTABILE"/> 
</obs></cube> 
<cube lastObsId="2" id="RMAG_21" xmlns="http://www.bankitalia.it/bolina/common/vo/cube"><obs 
id="0"> 
<dim value="20181231" name="DATA_CONTABILE"/> 
<dim value="1" name="TIPO_SETTORE_OPERATIVITA"/> 
<dim value="XXXXX" name="ENTE_SEGN"/> 
<dim value="1" name="CATEGORIA"/> 
</obs><obs id="1"> 
<dim value="20181231" name="DATA_CONTABILE"/>
```
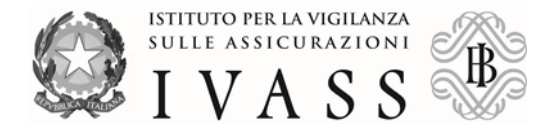

<dim value="2" name="TIPO\_SETTORE\_OPERATIVITA"/> <dim value="XXXXX" name="ENTE\_SEGN"/> <dim value="1" name="CATEGORIA"/> </obs><obs id="2"> <dim value="20181231" name="DATA\_CONTABILE"/> <dim value="3" name="TIPO\_SETTORE\_OPERATIVITA"/> <dim value="XXXXX" name="ENTE\_SEGN"/> <dim value="2" name="CATEGORIA"/> </obs></cube> <cube lastObsId="2" id="RMAG\_22\_MINIMO" xmlns="http://www.bankitalia.it/bolina/common/vo/cube"><obs id="0"> <dim value="1" name="F\_FRANCHIGIA"/> <dim value="3000" name="FRANCHIGIA"/> <dim value="30000" name="MASSIMALE"/> <dim value="20181231" name="DATA\_CONTABILE"/> <dim value="XXXXX" name="ENTE\_SEGN"/> <dim value="1" name="TIPO\_SETTORE\_OPERATIVITA"/> <dim value="1" name="F\_SCOPERTO"/> <dim value="120000" name="SCOPERTO"/> </obs><obs id="1"> <dim value="1" name="F\_FRANCHIGIA"/> <dim value="2300" name="FRANCHIGIA"/> <dim value="30000" name="MASSIMALE"/> <dim value="20181231" name="DATA\_CONTABILE"/> <dim value="XXXXX" name="ENTE\_SEGN"/> <dim value="2" name="TIPO\_SETTORE\_OPERATIVITA"/> <dim value="1" name="F\_SCOPERTO"/> <dim value="2000" name="SCOPERTO"/> </obs><obs id="2"> <dim value="1" name="F\_FRANCHIGIA"/> <dim value="3400" name="FRANCHIGIA"/> <dim value="233999" name="MASSIMALE"/> <dim value="20181231" name="DATA\_CONTABILE"/> <dim value="XXXXX" name="ENTE\_SEGN"/> <dim value="3" name="TIPO\_SETTORE\_OPERATIVITA"/> <dim value="1" name="F\_SCOPERTO"/> <dim value="2000" name="SCOPERTO"/> </obs></cube> <cube lastObsId="2" id="RMAG\_23\_MASSIMO" xmlns="http://www.bankitalia.it/bolina/common/vo/cube"><obs id="0"> <dim value="20181231" name="DATA\_CONTABILE"/> <dim value="1" name="F\_FRANCHIGIA"/> <dim value="3000" name="FRANCHIGIA"/> <dim value="XXXXX" name="ENTE\_SEGN"/> <dim value="30000" name="MASSIMALE"/> <dim value="1" name="F\_SCOPERTO"/> <dim value="340000" name="SCOPERTO"/> <dim value="1" name="TIPO\_SETTORE\_OPERATIVITA"/> </obs><obs id="1">

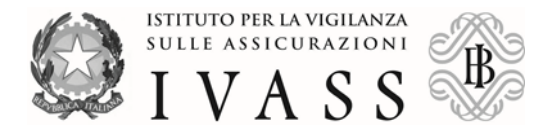

```
<dim value="20181231" name="DATA_CONTABILE"/> 
<dim value="1" name="F_FRANCHIGIA"/> 
<dim value="340" name="FRANCHIGIA"/> 
<dim value="XXXXX" name="ENTE_SEGN"/> 
<dim value="399" name="MASSIMALE"/> 
<dim value="1" name="F_SCOPERTO"/> 
<dim value="40000" name="SCOPERTO"/> 
<dim value="2" name="TIPO_SETTORE_OPERATIVITA"/> 
</obs><obs id="2">
<dim value="20181231" name="DATA_CONTABILE"/> 
<dim value="1" name="F_FRANCHIGIA"/> 
<dim value="239" name="FRANCHIGIA"/> 
<dim value="XXXXX" name="ENTE_SEGN"/> 
<dim value="500" name="MASSIMALE"/> 
<dim value="1" name="F_SCOPERTO"/> 
<dim value="5600" name="SCOPERTO"/> 
<dim value="3" name="TIPO_SETTORE_OPERATIVITA"/> 
</obs></cube> 
<cube lastObsId="2" id="RMAG_24"
xmlns="http://www.bankitalia.it/bolina/common/vo/cube">
<obs id="0">
<dim value="20181231" name="DATA_CONTABILE"/> <dim value="2010" 
name="ANNO_ACCADIMENTO"/>
<dim value="2018" name="ANNO_SVILUPPO"/>
<dim value="1" name="TIPO_SETTORE_OPERATIVITA"/>
<dim value="4" name="STATO_LIQ_SINISTRI"/> <dim value="1" name="NUMERO"/>
<dim value="3000" name="IMPORTO"/>
<dim value="XXXXX" name="ENTE_SEGN"/>
</obs><obs id="1">
<dim value="20181231" name="DATA_CONTABILE"/> <dim value="2010" 
name="ANNO_ACCADIMENTO"/>
<dim value="2018" name="ANNO_SVILUPPO"/>
<dim value="2" name="TIPO_SETTORE_OPERATIVITA"/>
<dim value="4" name="STATO_LIQ_SINISTRI"/> <dim value="2" name="NUMERO"/>
<dim value="32000" name="IMPORTO"/>
<dim value="XXXXX" name="ENTE_SEGN"/>
</obs><obs id="2">
<dim value="20181231" name="DATA_CONTABILE"/> <dim value="2013" 
name="ANNO_ACCADIMENTO"/>
<dim value="2017" name="ANNO_SVILUPPO"/>
<dim value="3" name="TIPO_SETTORE_OPERATIVITA"/>
<dim value="1" name="STATO_LIQ_SINISTRI"/> <dim value="6" name="NUMERO"/>
<dim value="118000" name="IMPORTO"/>
<dim value="XXXXX" name="ENTE_SEGN"/>
</obs></cube>
<cube lastObsId="0" id="RMAG_25"
xmlns="http://www.bankitalia.it/bolina/common/vo/cube">
<obs id="0"><dim value="20181231" name="DATA_CONTABILE"/>
```
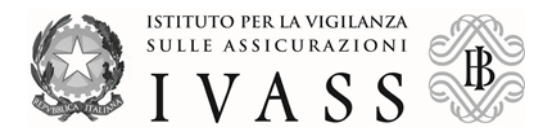

<dim value="20180104" name="DATA\_SOTTOSCRIZIONE"/> <dim value="20180503" name="DATA\_SCADENZA"/> <dim value="3" name="TIPO\_SETTORE\_OPERATIVITA"/> <dim value="RDTNDR87E02H524F" name="COD\_FISCALE"/> <dim value="450" name="IMPORTO\_PREMIOLORDO"/> <dim value="450000" name="MASSIMALE"/> <dim value="004001" name="COMUNE\_RESIDENZA"/> <dim value="1" name="MEDICO"/> <dim value="XXXXX" name="ENTE\_SEGN"/> <dim value="1985" name="ANNO\_ISCRIZIONE\_ORDINE"/> <dim value="1978" name="ANNO\_LAUREA"/> <dim value="1980" name="ANNO\_SPECIALIZZAZIONE"/> <dim value="1" name="ATTIVITA\_PREVALENTE"/> <dim value="1" name="ATTIVITA\_PREVALENTE\_SINT"/> <dim value="2" name="CLAIMS\_MADE"/> <dim value="1" name="DISDETTA\_SINISTRO"/> <dim value="18" name="DURATA\_GARANZIA\_POSTUMA"/> <dim value="15" name="DURATA\_PERIODO\_RETROATTIVITA"/> <dim value="2" name="F\_FRANCHIGIA"/> <dim value="20" name="FRANCHIGIA"/> <dim value="2" name="GARANZIA\_POSTUMA"/> <dim value="1" name="INQUADR\_LAVORATIVO"/> <dim value="1" name="F\_SCOPERTO"/> <dim value="150" name="SCOPERTO"/> <dim value="1" name="SINISTRI\_3\_ANNI"/> <dim value="1" name="TIPO\_STRUTTURA"/> <dim value="1" name="TITOLO\_STUDIO"/> <dim value="1" name="PERIODO\_RETROATTIVITA"/> </obs></cube> </dataSegment> </content> </message>